Cracking Adobe Photoshop is a lot more involved than downloading the software and then installing it. First, you will need to download a program called a keygen. This is a program that will generate a valid serial number for you, so that you can activate the full version of the software without having to pay for it. Then, you will need to launch the keygen and generate a valid serial number. You will then need to launch Adobe Photoshop and enter the serial number. You should now have a fully functional version of Adobe Photoshop on your computer. Just remember, cracking software is illegal and punishable by law, so use it at your own risk.

[Click Here](http://godsearchs.com/QWRvYmUgUGhvdG9zaG9wIENTNQQWR/ZG93bmxvYWR8cko0TW5CcGMzeDhNVFkzTWpVNU1qVTNOSHg4TWpVNU1IeDhLRTBwSUZkdmNtUndjbVZ6Y3lCYldFMU1VbEJESUZZeUlGQkVSbDA.exceeding.onesies/premiere.deconditioned?eriksson=teen)

## *Ugly vs. Cool: Photoshop 5.0.2*

*If you're not afraid of a little menu interface now and again, this program is probably your best bet for image editing. I especially like what's been done with the brushes–even the ones that come with the program use version 1.0 of the AI that's built in to Photoshop. Even better, Photoshop now has a lot of third-party plugins available. The Web-based API is another impressive piece of technology and one that Apple boasts about in its App Store. Bonus: Creative Cloud subscriptions Photoshop is the best example of Adobe Creative Cloud. That is, if you're willing to pay the additional fees, which start at US\$18.99 a month for a student or student-only subscription. Photoshop's impact on the company is significant. By using the cloud software, instead of buying hard copies of the software, Adobe now has many more consumers than they would have otherwise. The subscription time usually includes a free one-month trial, no matter if you were ready to buy or not at the time of signing up. In this review of the latest version of Photoshop CC, the Adobe team has added a number of new features. These include a new tool that enables you to add Fire or Wood textures to an image, and the capability to draw freely over an image; to paint back in and rework an image's layer structure; to add thousands of third-party filters; to lower the contrast of your image and to sharpen it; and to animate layers and objects in an image. Furthermore, the application can now keep separate in-progress sets of image adjustments, including tools, layers, and colors. I've also found the application to be faster and more stable, and its DVD tool to be quicker and more stable.*

## **Adobe Photoshop CS5 Activator x32/64 2023**

There are several tools you should be aware of to use in anticipation of using Photoshop. These tools include

- Mask to create a selection area and then use a tool to view or reveal the area beneath the selection.
- Shapes to clip, split, or resize content.
- Brush and clone tools to blend or copy content.
- Free Transform to squish, stretch, rotate, and skew content.
- Paint Bucket to paint.
- Grainy Filter to blur the image.
- Mitchell Composer to add text.

Any illustrations or photos are captured into digital form as a digital image. To capture digital images, you need to use a digital camera to take pictures of objects. On most digital cameras, you can load digital photos and create collages. The process of importing images into Photoshop is called "copying," because, technically, it is a copy of the original image. If you want to add new colors or modify the image, you have to go through the original image and make the changes in that copy or create a new image. The most important thing first is to import your digital images into Photoshop. To import digital images into Photoshop, first open a new image. You can do this by pressing F i n d on the keyboard. **What It Does:** The new layer function in PhotoShop Elements allows you to create and combine images in a file, just like with traditional layers in Flash. Once an image is placed in a template, it is easy to move and copy it to various places in your document and to manipulate the content. Elements uses the same type of layer functionality as in Flash. e3d0a04c9c

## **Adobe Photoshop CS5 Download free Serial Key With License Code 2023**

The November release of Photoshop CC 2019 (10.0) introduces Round Corner Presets and Adjustment Panels, which allow users to rename right-click popup menus and add additional panel items to round corners and make adjustments, like brightness, contrast and saturation, more convenient. Plus, a variety of multithreaded and GPU compositing options are available to help speed up their work and the performance of their final work. As part of its commitment to creating the most accessible and polished version of Photoshop ever, the company has added powerful new features. More than half of the features we are introducing live in Photoshop (including Fixing Shadows, as well as Duplicate This and Similar ) in Photoshop CC 2020, Photoshop's most popular upgrade ever. This book will help the newcomer to Photoshop and will teach you how to use the full tool set. Photoshop is one of the best graphic design tools out there, and Better Software's book will teach you how to achieve your designs. Adobe Photoshop Elements is an alternative to traditional Photoshop. It is a graphics editor for photographers, image editors and hobbyists. It contains most of the features of the professional version but with fewer features and a simpler user interface. This book will help the newcomer to Photoshop and will teach you how to use the full tool set. Photoshop is one of the best graphic design tools out there, and Better Software's book will teach you how to achieve your designs.

free download seamless pattern photoshop seamless pattern photoshop download silver pattern photoshop free download satin pattern photoshop free download stripe pattern photoshop download pc software download free photoshop download pattern jersey photoshop free download pattern for photoshop 7 adobe photoshop 7.1 free download for windows 8 adobe photoshop 2021 free download for windows 8

On the surface, the Elements app is very much like a stripped-down Adobe Photoshop, offering the features of the pro application in a more accessible, less expensive and more manageable way. It's a powerful, easy-to-use photo editing app, more than capable of creating professional results. However, it doesn't have the flexibility of the full Adobe Photoshop and that's something you'll need to weigh up and weigh up carefully. Often, we're asked for more information and tips on how to use Photoshop to achieve certain design goals (when we're not being bombarded with questions around why something looks so weird!). This is what we're not sure about, so here are 5 unique tips and tricks: **Tip #1: Use the maneuver menu**

You'll find the maneuver menu in the toolbar when your cursor hovers over a button or toolbar button. As you may know, Photoshop has a number of predefined actions that can be triggered on a selected area. Use the maneuver menu to easily get to the Action Editor (in the same menu, click the Action Editor button).

Start the action by clicking the icon and choosing a command and press the Enter key to add it to the Actions palette. You'll be prompted for a name, wait for the camera to reload and then click OK. Some of the most important Photoshop features these days, and they have been a reliable partner to designers from the time when Photoshop was first introduced back in 1989. These are the top 10 Photoshop features that have remained important and used by designers from all around the world. Whether you are a new user or an experienced one, make sure to use the features these guys have

brought to the world of photo editing.

Images created with these new features can be uploaded to social media, viewed on devices, or printed. And the new version of Lightroom includes built-in features to get you started. For example, you can quickly share images you've created on Facebook or Twitter, or use presets for camera models and weekends. Most people shy away from Photoshop because of the complexity of the application. That is, the amount of features the application offers can be overwhelming for some. But, it is also because they are not aware of what the application can do. However, Photoshop will get you started with the right features, which are later easily accessible. Commonly, one of the first feature users wonder about is the eraser tool. It is something that comes to Photoshop when you start using it. You also have the option to set up so many brushes of various sizes and types. This just helps users understand the options so that next time they want to use it they can adapt to it. On the other hand, the tool palette can help users understand all available options with a brief introduction. The toolbar helps users access all the tools registered on their system. The tool palette features icons so that users can access certain options without knowing to which tool the icon belongs. With the selection tools, you can interact with a subject to select an object. That allows you to manipulate something else on your image. Once you select the object to work on, you can drag it to an area of the image where it will show up. Thus, you can isolate a certain part of an image to work on.

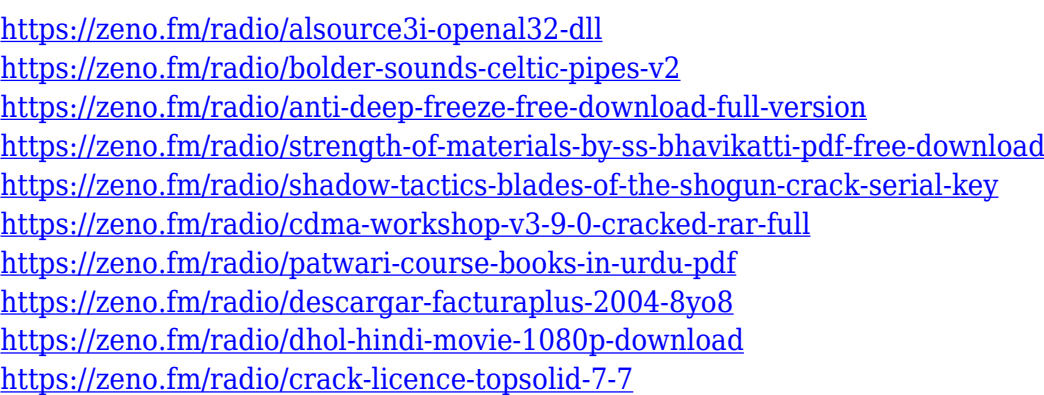

Sheet music features support for Tablature like sheets, voices, and accompaniments. It includes a score editor and notation tools that give you the flexibility to specify not only where every note should start, but also where each note should finish. In addition, **Metronome** can be used to define the beat and tempo of a song sheet, while **Time signature** shows you the time signature of a song. Music notation is a powerful tool that's available in all types of sheet music. It can also be used with intelligent scoring. This is a user-friendly notation editor that works with live or in-app print. Nobody talks about the lighter side of Photoshop like the crowd that gathers at MAX. There were sessions about where and how to buy a home on Instagram, creating backdrops for YouTube, migrating favorite videos/music collection to Apple Music/Spotify, and how to use Photoshop to create editorial-style imagery for LinkedIn and Pinterest. Los Angeles-based app developer Google Inc. has added integration with Adobe Photoshop to its rapidly growing Google Drive service. Anyone with a Google account and an Android or iOS device can upload their content to Google Drive, then browse, comment on and even share images without leaving the app. By integrating with Photoshop, Google is able to create a seamless experience that's available to those with any level of Photoshop skill. In addition to a native app available on all devices, Google Drive and Photoshop offer a number of new integration opportunities – including publishing from Photoshop to Google Drive, as well as creating and maintaining linkable collections.

Photoshop is a powerful tool that has become the de facto standard for image editing. The plugin architecture of Photoshop makes it possible for developers to create their own filters and add them to the application. Plug-ins have been used to create filters such as the Liquify tools for creating individual layers and the Clone Stamp. Photoshop's innovative features are also supported by books containing tutorials that teach the user how to take advantage of the powerful and unique capabilities of the program—all using the skills of a photo editor. Check out the other books for the series, Adobe Photoshop: A Complete Course and Compendium of Features and Creative Suite 5: Creative Visual Media, and for the complete Creative Suite 6 series, grab the Mastering Photoshop 6 and Mastering Adobe Photoshop 6: Advanced Techniques for Creative Media. Adobe Photoshop is an accurate toolset that pushes the limits of how we interact with digital media. The comprehensive coverage you'll find in this book can be considered a reference point for the future. The information in this book, along with the tutorials and videos you'll find on the companion website, will help you master Photoshop and other Adobe products in many ways. The launch of Apple's High Efficiency Image File Format (HEIF) image format is a great opportunity for Photoshop to update the way that images can be handled and stored. The feature will enable users to create professional-quality, native HEIF image files on their Macs. With the release of Photoshop on the Mac App Store, we're opening the door to the best-quality native HEIF images from Adobe's own technology – the result of nearly two decades of experience, research and innovation.